### J-EOLE 10-11 Juin 2015

# Qualification Eole

### Gilles GRANDGERARD

[CC BY-NC-SA 2.0 FR](https://creativecommons.org/licenses/by-nc-sa/2.0/fr/)

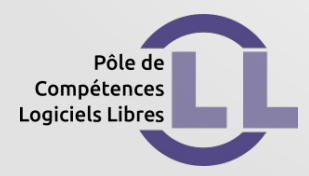

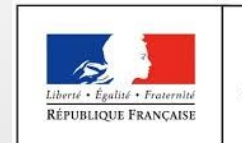

MINISTÈRE DE L'ÉDUCATION NATIONALE, DE L'ENSEIGNEMENT SUPÉRIEUR ET DE LA RECHERCHE

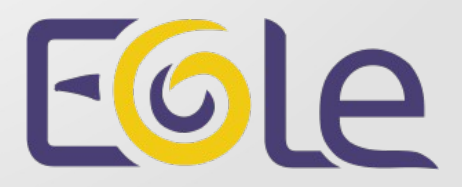

# **Qualification**

- Objectifs
- Modèle de réseaux (dans Open Nebula)
- Squash TM
- Demo

### Qualification : objectifs

- Améliorer la qualité
- Réduire le cycle d'identification des anomalies
- Automatiser les tests (Jenkins)
- Industrialiser des tests (Squash Tm)

## Intégration Continue : Aujourd'hui

- Tests pour les versions 2.3/2.4/2.4.1/2.4.2/2.5.0
- Tests pour les architecture Amd64/i386
- Installations automatisées toutes combinaisons
- Tests 'Maj-Auto' toutes combinaisons
- Test 'gen conteneurs' pour les modules avec conteneurs, toutes versions
- 'instance' en amd64, tous modules, mais certaines configration
- 'initialisation' avec import csv/sconet sur les scribes/amonecole
- 'initialisation' toutes combinaisons pour Zephir

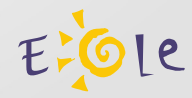

# Intégration Continue : Jenkins

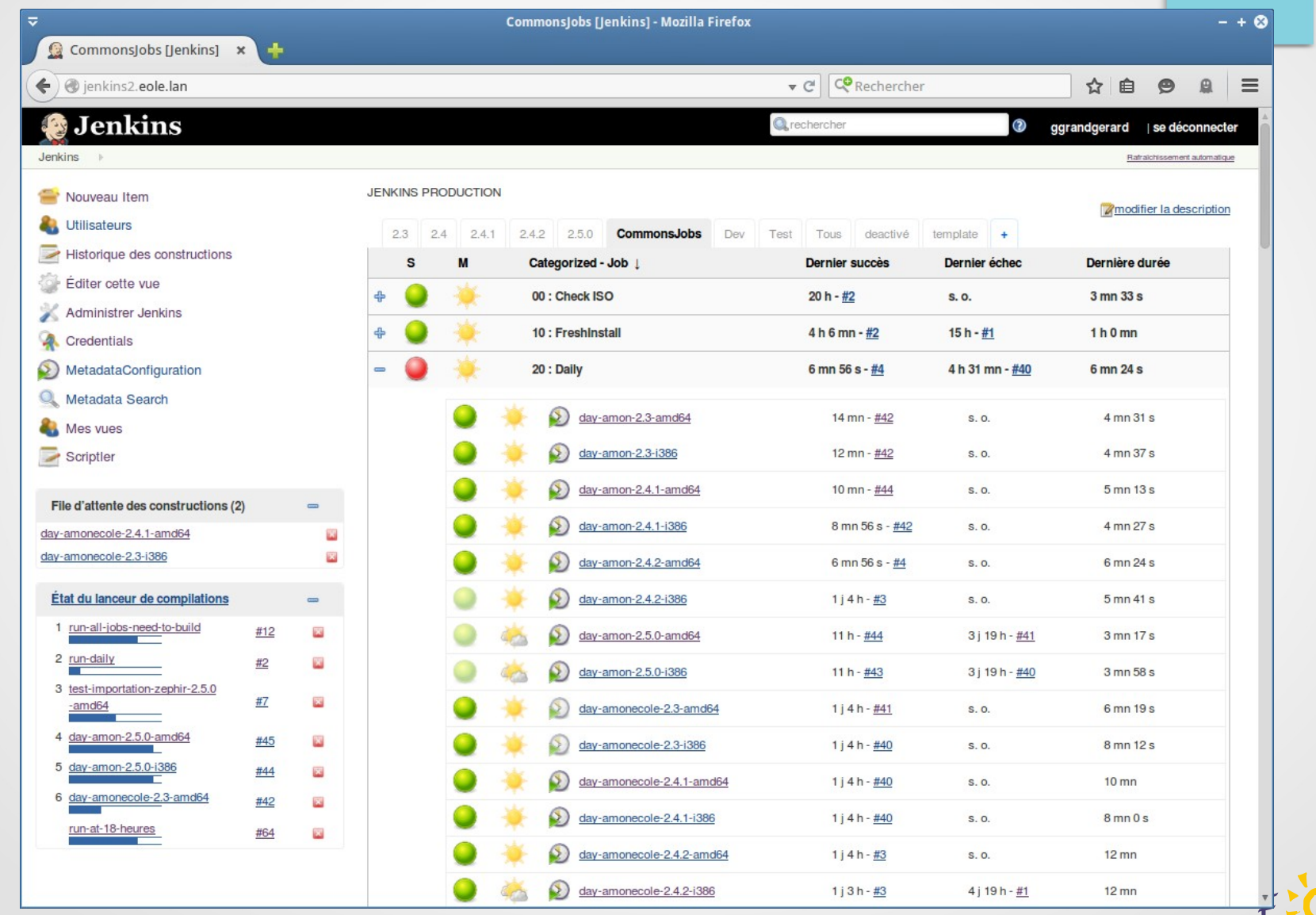

tiole

### Visite ...

### http://jenkins-jeole.ac-test.fr/

# Qualification : Squash TM

- Outil de gestion de référentiels de tests
- Gère l'ensemble des étapes d'une recette :
	- ➢ gestion des exigences
	- ➢ préparation des cas de test
	- ➢ exécution des campagnes de tests
	- ➢ bilan (rapports de couverture fonctionnelle, criticité, et d'exécution)

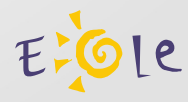

# Qualification : Modèle

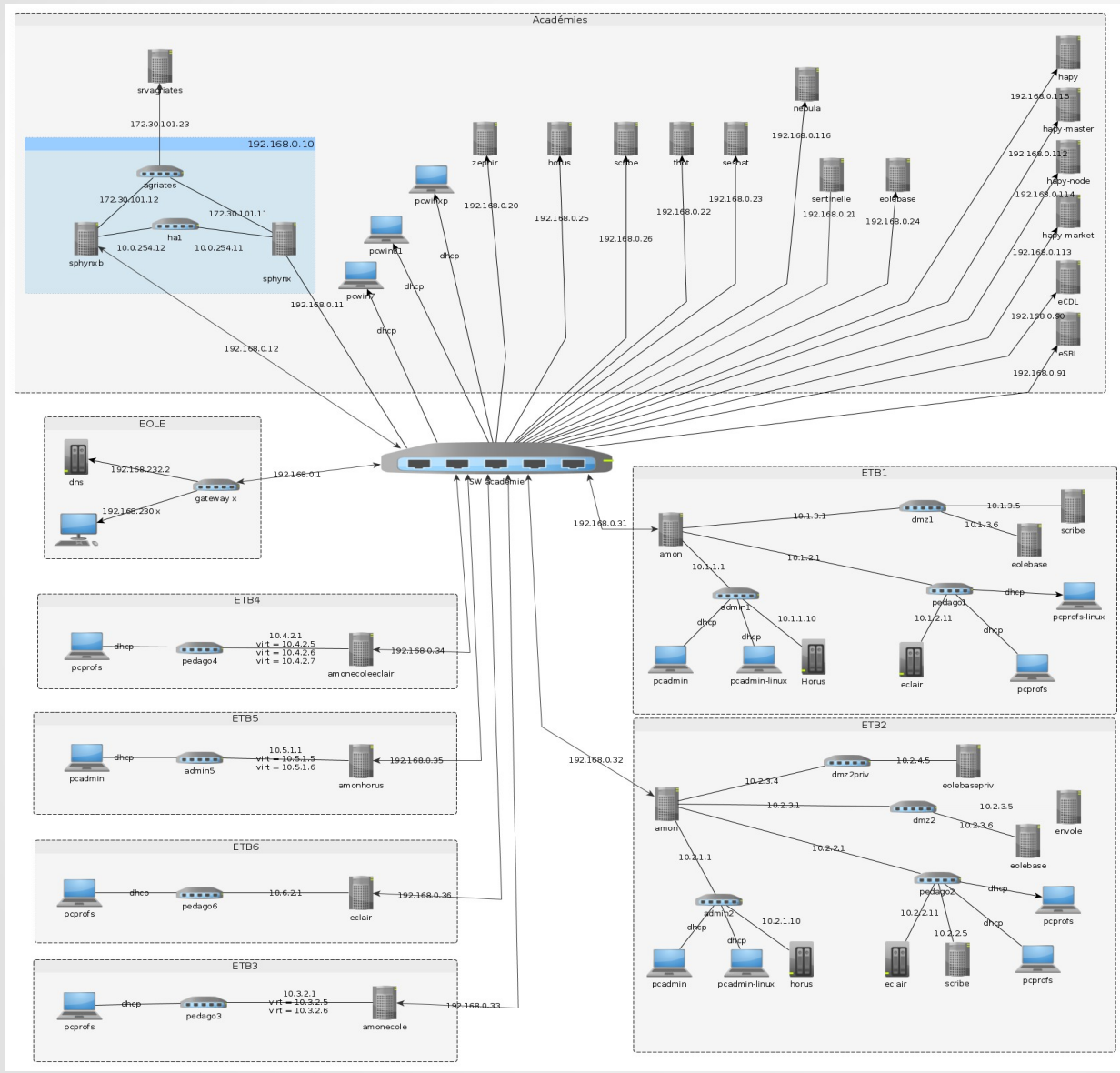

- 1 Académie
	- ➢ Zéphir

● ...

- ➢ 2 Sphynx HA ➢ Thot
- $\triangleright$  Etab1 (4 zones)
- $\blacktriangleright$  Etab2 (5 zones)
	- Etab3 Amonecole

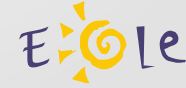

# Qualification : Etablissement 1

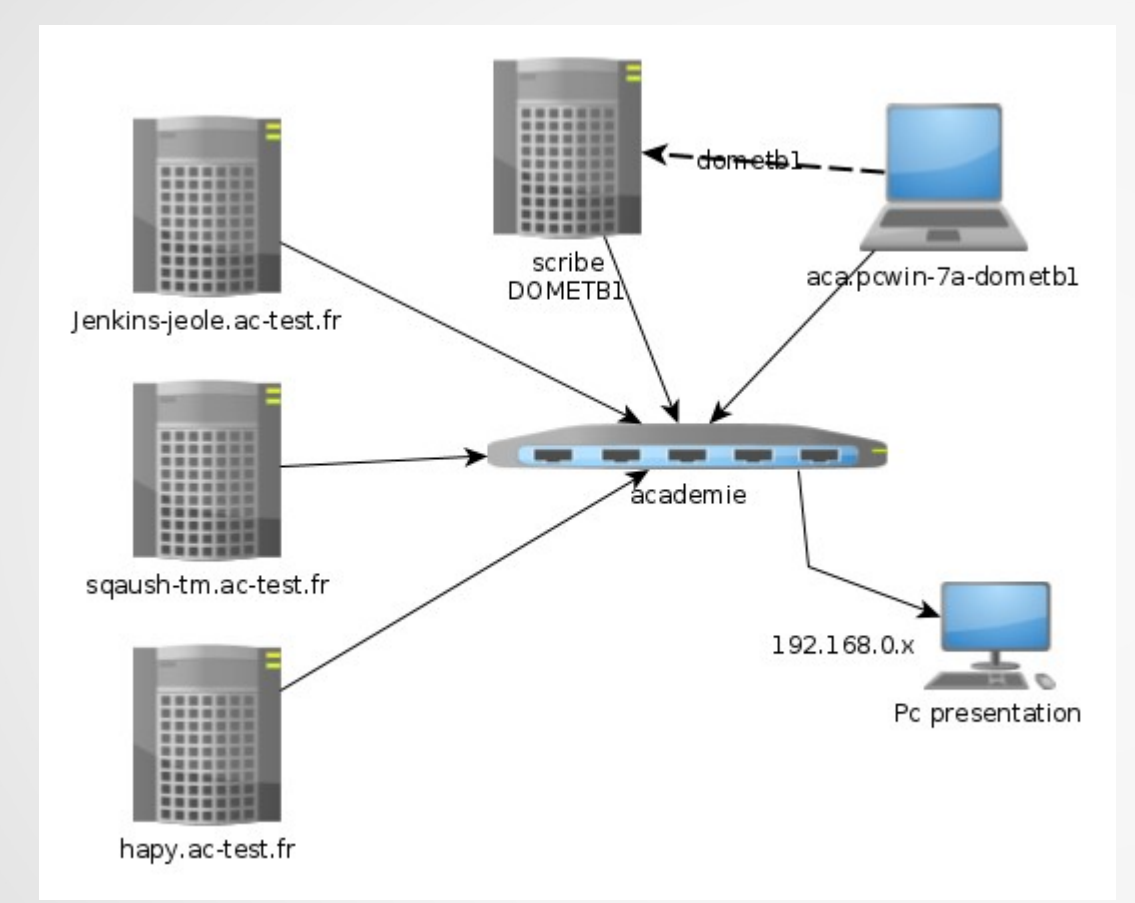

●Académie ➢Scribe ➢Pc Win 7

- Infra
- ➢ Jenkins-jeole
- ➢ Squash-tm
- ➢ Hapy
- ➢ Pc Presentation

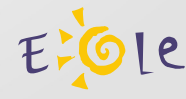

## Démo

### Exécution d'un test « infosQuota »

- \* Démarrer l'infrastructure
- \* Activer eole-infosquota
- \* Vérifier l'application Web
- \* Vérifier l'alerte à la connexion

### **Clichés Demo Squash**

### $\overline{v}$

### root@scribe:~

### Fichier Éditer Affichage Terminal Onglets Aide

root@scribe:~# root@scribe:~# dd if=/dev/urandom of=/home/workgroups/commun/travail/profpo.bin bs=1k count=100000| 100000+0 enregistrements lus 100000+0 enregistrements écrits 102400000 octets (102 MB) copiés, 7,26855 s, 14,1 MB/s root@scribe:~# chown profpo /home/workgroups/commun/travail/profpo.bin root@scribe:~# ls -lh /home/workgroups/commun/travail/profpo.bin -rw-rw----+ 1 profpo root 98M juin 9 11:14 /home/workgroups/commun/travail/profpo.bin root@scribe:~# CreoleGet activer infosquota root@scribe:~# apt-eole install eole-infosquota Action install pour root Lecture des listes de paquets... Construction de l'arbre des dépendances... Lecture des informations d'état... Les NOUVEAUX paquets suivants seront installés : eole-infosquota 0 mis à jour, 1 nouvellement installés, 0 à enlever et 0 non mis à jour. Il est nécessaire de prendre 0 o/308 ko dans les archives. Après cette opération, 426 ko d'espace disque supplémentaires seront utilisés. Sélection du paquet eole-infosquota précédemment désélectionné. (Lecture de la base de données... 86676 fichiers et répertoires déjà installés.) Dépaquetage de eole-infosquota (à partir de .../eole-infosquota\_4.1.3.3-1\_all.deb) ... Paramétrage de eole-infosquota (4.1.3.3-1) ... Le fichier de configuration « /etc/cron.weekly/findfic » n'existe pas sur le système. Installation d'un nouveau fichier de configuration comme demandé. Le fichier de configuration « /etc/cron.d/infosquota » n'existe pas sur le système. Installation d'un nouveau fichier de configuration comme demandé.

root@scribe:~# CreoleGet activer\_infosquota

### loui

|root@scribe:~#

# Clichés Demo Squash

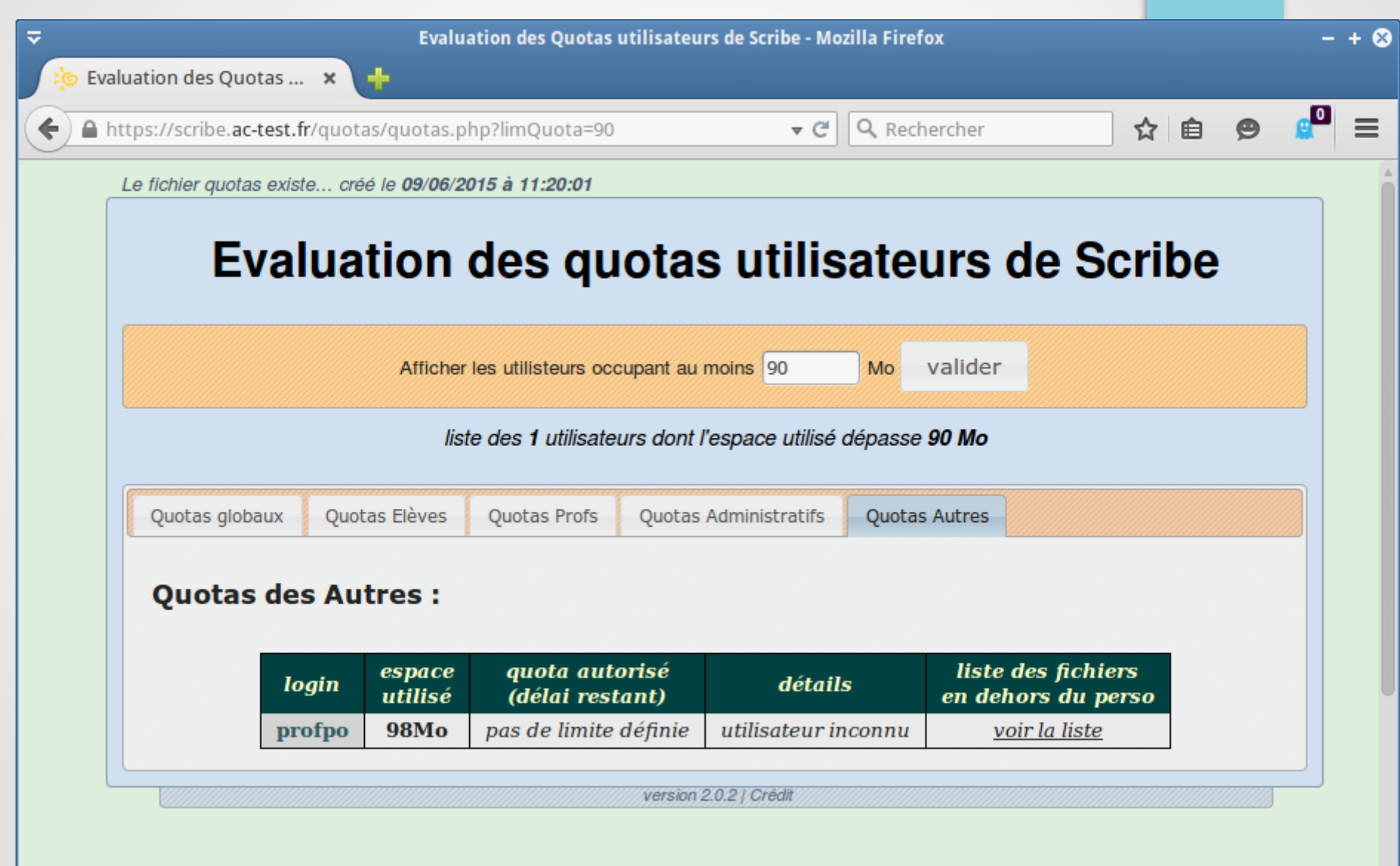

# **Clichés Démo Squash TM**

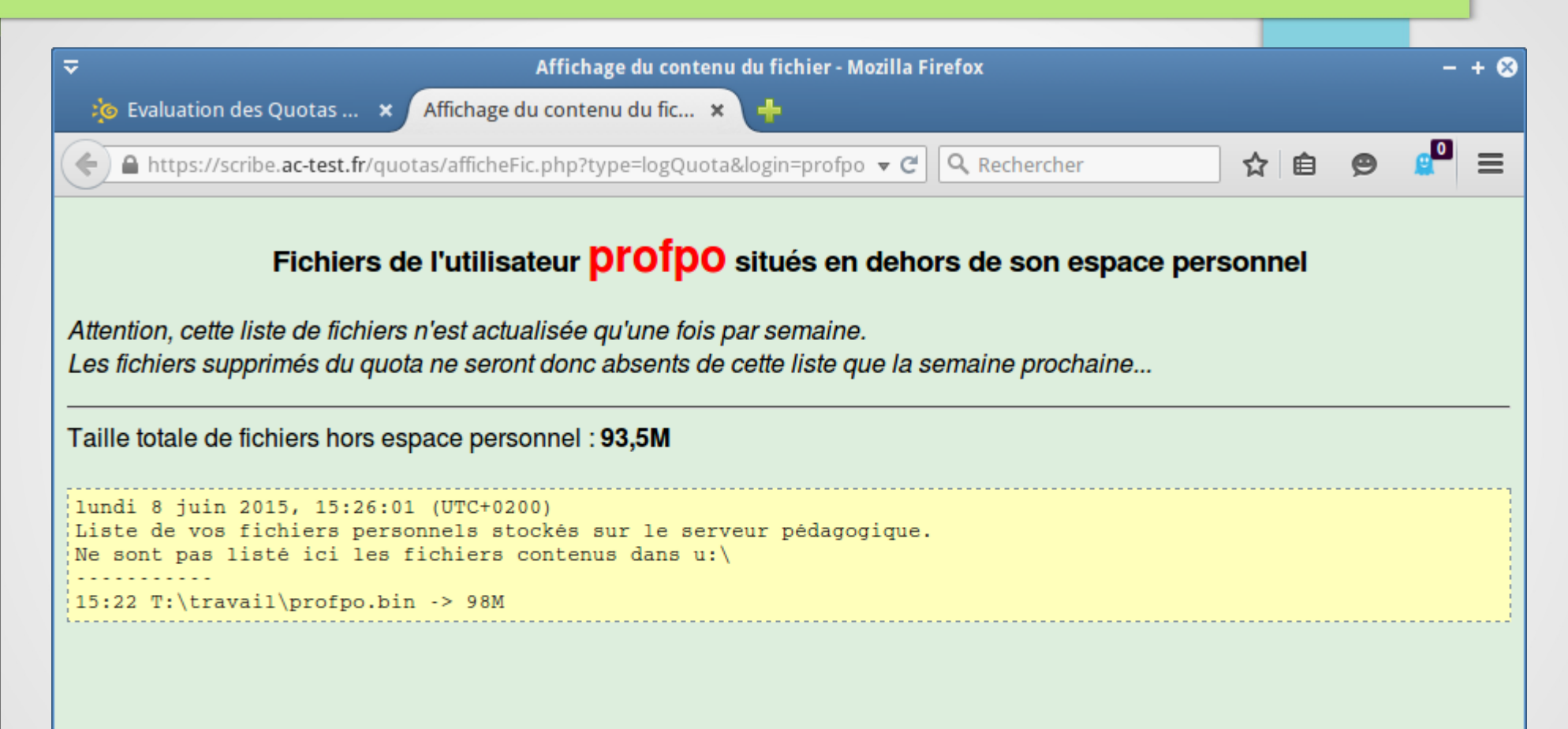

# Clichés Demo Squash

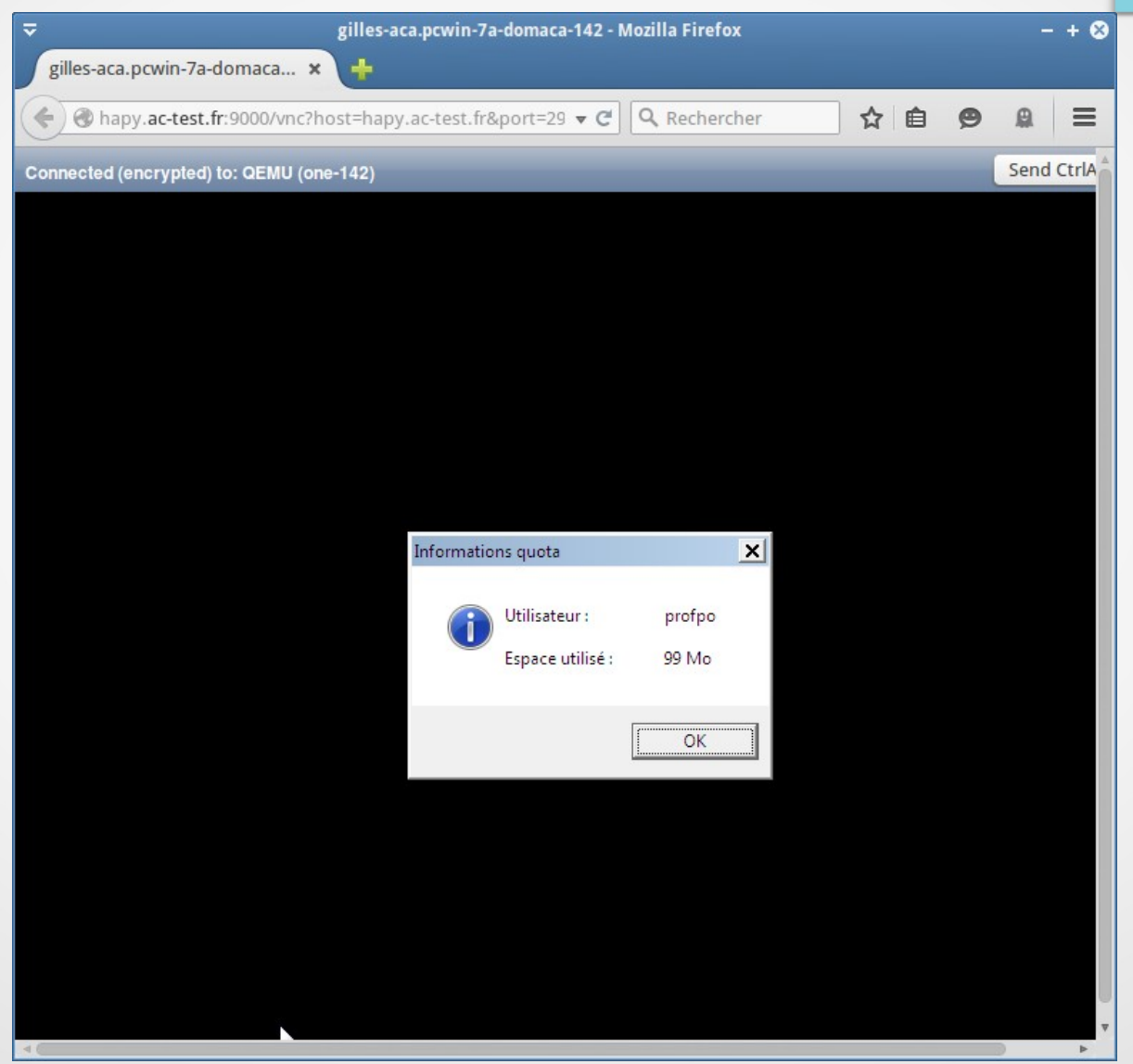

### Demo

### <http://squash-tm.ac-test.fr/>

# Objectif Infra ONE

- Fournir un environnement de virtualisation pour tester nos solutions
- Fournir un environnement de démonstration
- Fournir des cas d'usages dans SquashTM
- Fournir des images disques prêtes à l'emploi pour chaque version et architecture (Appliances)

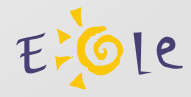

### Les populations cibles

- Les membres du Pôle Logiciels Libres (Équipe EOLE, Équipe Envole)
- Les développeurs EOLE du MEDDE
- Les développeurs des groupes MIMO, MIBUNTU,...
- (accès en télétravail ?)
- Il s'agit des utilisateurs inscrits dans le LDAP (?)

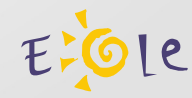

# **Infra ONE**

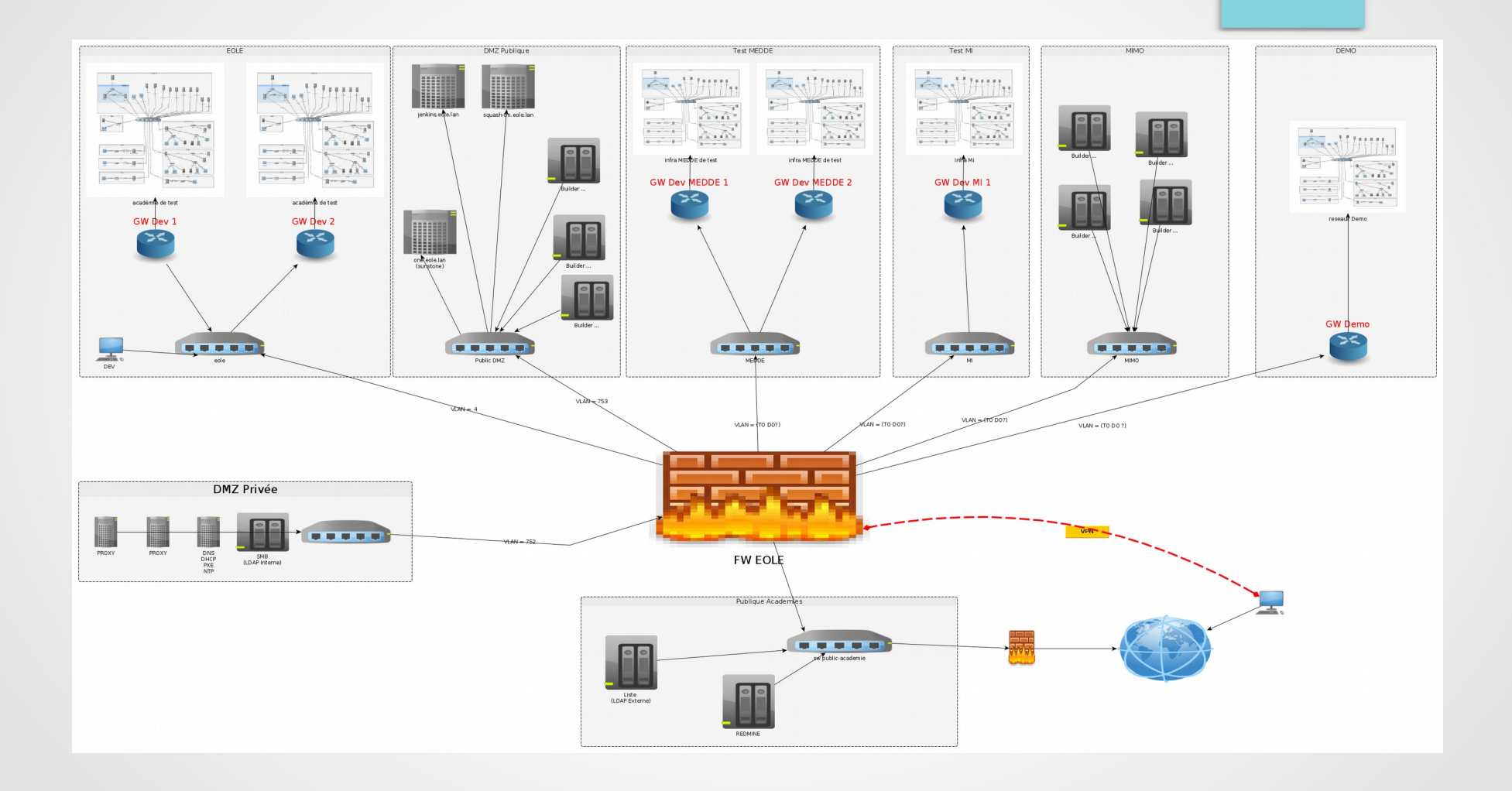